# **Zadaci sa rešenjima Izborno takmičenje 2011.**

### **zadatak: Prevara**

Mika i Laza igraju igru kartama. Špil sadrži *n* karata, pri čemu *i*-ta karta vredi *a<sup>i</sup>* poena. Oni izvlače karte u redosledu u kome se nalaze u špilu, počevši od dna. I Mika i Laza na početku imaju po 0 poena i svaki put kada neki igrač izvuče kartu, broj njegovih poena se povećava za vrednost te karte. Prvo izvlači Mika, a zatim izvlači onaj igrač koji u tom trenutku ima manje poena. Ako imaju jednak broj poena, izvlači Mika. Međutim, ono što Laza ne zna a Mika zna je početni raspored karata. Naravno, Mika hoće da vara tako što će preseći špil na nekom mestu i zatim početi igru. Pod sečenjem se podrazumeva standardno sečenje: izabere se proizvoljna pozicija u špilu i sve karte iznad te pozicije se prebace na dno špila, ne menjajući međusobni poredak. Odrediti koliko najviše poena može osvojiti Mika varanjem i na koliko načina može to postići.

### **Ulaz:**

(Ulazni podaci se učitavaju iz datoteke **prevara.in**.) U prvom redu ulazne datoteke nalazi se prirodan broj *n* ≤ 10<sup>5</sup> - broj karata u špilu. Sledeći red sadrži *n* prirodnih brojeva *a<sup>i</sup>* - vrednosti karata (*ai*≤ 200). Karte su date u redosledu od dna do vrha špila.

### **Izlaz:**

(Izlazni podaci se ispisuju u datoteku **prevara.out**.) U prvom i jedinom redu izlazne datoteke ispisati dva broja razdvojena razmakom - maksimalan broj poena koje Mika može osvojiti nekim sečenjem i broj načina na koji on to može postići, redom.

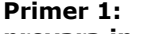

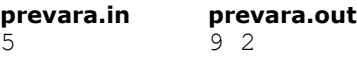

### 2 3 4 5 1 **Objašnjenje.**

Ako Mika preseqe posle treće ili posle četvrte karte (2 načina), on osvaja maksimalnih 9 poena. **Napomena.**

U 10% test primera  $n \leq 10^3$ .

# **fajl: prevara.cpp**

```
#include <stdlib.h>
#include <stdio.h>
#include <memory.h>
using namespace std;
const int maxN = 100100;
const int maxD = 410;
const int c = 205;
const int minBesk = -1000000000;
int a[maxN];
int n;
int up[maxN][maxD];
int down[maxN][maxD];
void ucitajPodatke() {
     freopen("prevara.in", "r", stdin);
     scanf("%d", &n);
    for (int i = 0; i < n; i^{++})
         scanf("%d", &(a[i]));
}
int fmax(int a, int b) {
     return (a > b) ? a : b;
}
void resi() {
   memset(up, 0, sizeof(up));
```

```
memset(down, 0, sizeof(down));
    for (int j = 0; j < maxD; j++)up[n][j] = j;for (int i = n - 1; i > = 0; i - jfor (int j = 0; j < maxD; j++)if (j \leq c)up[i][j] = up[i + 1][j + a[i]]; else
                up[i][j] = up[i + 1][j - a[i]];for (int j = 0; j < maxD; j++)down[0][j] = j;for (int i = 1; i \leq n; i++)
        for (int j = 0; j < maxD; j++) {
            if \text{down}[i - 1][j] \leq c)
                down[i][j] = down[i - 1][j] + a[i - 1];
             else
                down[i][j] = down[i - 1][j] - a[i - 1];
         }
}
void sacuvajResenje() {
    int sumaSvih = 0;
    for (int i = 0; i < n; i++)
       sumaSvih += a[i];int total = 0, max = -500;
    for (int i = 0; i < n; i++) {
        int td = down[i][up[i][c]] - c;int vrednost = (sumaSvih - td) / 2 + td;
         if (vrednost > max) {
            max = vrednost;
           total = 1;} else if (max == vrednost) total++; }
     freopen("prevara.out", "w", stdout);
     printf("%d %d\n", max, total);
}
int main() {
     ucitajPodatke();
     resi();
     sacuvajResenje();
     return 0;
}
```
## **zadatak: Metro**

U jednom gradu postoji metro-linija sa *N* stanica, numerisanih brojevima od 1 do *N*. Metro ide pravolinijski, tj. sa stanice broj *i* možemo metroom doći do stanica broj *i* - 1 i *i* + 1 (sa stanice 1 možemo doći samo do stanice 2 a sa stanice *N* samo do stanice *N* -1). Svaka stanica ima svoj ulazni kod - jedan prirodan broj koji se menja svakog dana. Ako imamo kartu sa rednim brojem *k*, mi možemo doći na neku stanicu (sa leve ili desne strane) samo ako *k* deli ulazni kod te stanice. Nas zanima koliko stanica možemo posetiti za različite početne stanice i različite brojeve karata.

Preciznije, dato je *Q* upita jednog od sledeća dva tipa:

- 1 i *x* promeniti ulazni kod *i*-te stanice na *x*,
- 2 i *k* ispisati koliko stanica možemo posetiti ako smo trenutno u *i*-toj i imamo kartu sa rednim brojem *k*.

Odgovoriti na sve upite tipa 2. Broj naše karte će uvek deliti ulazni kod početne stanice. **Ulaz:**

(Ulazni podaci se učitavaju iz datoteke **metro.in**.) U prvom redu ulazne datoteke nalaze se dva prirodna broja, *N* i *Q*, koji predstavljaju, redom, broj stanica i broj upita (1 ≤ *N* ≤ 200.000, 1 ≤ *Q* ≤ 100.000). Sledeći red sadrži *N* prirodnih brojeva manjih od 2 ·10<sup>9</sup> - početne ulazne kodove. Sledićih *Q* redova sadrže upite u gore opisanom formatu (izvršavaju se u datom redosledu). Za svaki od upita važi 1 ≤ *i* ≤ *N*, 2 ≤ *k*, *x* ≤ 2·  $10^9$ .

## **Izlaz:**

(Izlazni podaci se ispisuju u datoteku **metro.out**.) Za svaki upit tipa 2 ispisati odgovor (ceo broj) u posebnom redu izlazne datoteke. Na upite odgovarati u datom redosledu.

## **Primer 1:**

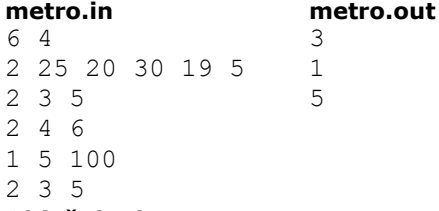

## **Objašnjenje.**

Ako smo na stanici broj 3 (ulazni kod 20) i imamo kartu broj 5, mi možemo posetiti tri stanice - 2, 3 i 4. Iako 5 deli ulazni kod stanice broj 6, mi do nje ne možemo doći jer ne možemo ući na stanicu sa ulaznim kodom 19. U drugom upitu nalazimo se na stanici broj 4 i ne možemo nigde otići. Posle promene ulaznog koda stanice broj 5, mi iz stanice broj 3 sa kartom broj 5 možemo posetiti 5 stanica - 2, 3, 4, 5 i 6. **Napomena.**

U 20% test primera *Q* ≤ 10<sup>3</sup> . U 40% test primera imamo uvek istu kartu tj. u svim upitima tipa 2 broj *k* će biti isti (u ovim primerima je *Q* neparno a u ostalim je parno).

### **fajl: metro.cpp**

```
#include <cstdlib>
#include <cstdio>
#include <memory.h>
const int MaxN = 1 \ll 18; // 2^18
int N, Q, X, Y, Z, sol;
int a[MaxN];
int gcd(int a, int b) {
  if (b == 0) return a;
  else
    return gcd(b, a % b);
}
struct SegmentTree {
  int N;
 int t[2 * MaxN];
  int l[2 * MaxN];
 int r[2 * MaxN];
   int offset;
  void init(int a[], int n) {
    N = n:
    offset = MaxN - 1;for (int i = 1; i < 2 * MaxN; i++) t[i] = 1;
    for (int i = 1; i \leq n; i++)
     t[i + offset] = a[i];for (int i = offset + 1; i < 2 * MaxN; i++) {
     1[i] = i; r[i] = i; }
    for (int node = offset; node > 0; node --) {
      t[node] = gcd(t[2 * node], t[2 * node + 1]);
```

```
l[node] = l[2 * node];r[node] = r[2 * node + 1]; }
  }
  void update(int pos, int val) {
    int i = pos + offset;
   t[i] = val;i = i / 2;while (i > 0) {
t[i] = \gcd(t[2 * i], t[2 * i + 1]);i = i / 2; }
   }
  int firstRight(int pos, int k) {
   int i = pos + offset;while (i > 1 \& f[i] \& k == 0) {
     if (pos + offset \leq 1[i / 2])
      i = i / 2; else
      i = r[i] + 1;if (i > offset + N) return N;
    }
   while (i \le offset) {
     if (t[2 * i] % k == 0)i = 2 * i + 1; else
       i = 2 * i; }
    return i - offset - 1;
   }
   int firstLeft(int pos, int k) {
   int i = pos + offset;while (i > 1 \& k \neq i] % k == 0 {
if (r[i / 2] \leq pos + offset)i = i / 2; else {
       i = 1[i] - 1; if (i <= offset) return 1;
      }
    }
   while (i \le offset) {
     if (t[2 * i + 1] % k == 0)i = 2 * i; else
       i = 2 * i + 1; }
    return i - offset + 1;
   }
} metroLine;
int main() {
 FILE* inFile = fopen("metro.in", "r");
 FILE* outFile = fopen("metro.out", "w");
  fscanf(inFile, "%d%d", &N, &Q);
 for (int i = 1; i <= N; i++)
   fscanf(inFile, "%d", &a[i]);
  metroLine.init(a, N);
 for (int i = 0; i < Q; i++) {
```

```
 fscanf(inFile, "%d%d%d", &X, &Y, &Z);
  if (X == 1)metroLine.update(Y, Z);
   else {
   int r = metroLine.firstRight(Y, Z);
   int l = metroline.firstLeft(Y, Z);fprintf(outFile, "%d\n", r - 1 + 1);
   }
 }
 fclose(inFile);
 fclose(outFile);
 return 0;
```
## **fajl: metro.pas**

}

```
const
  MaxN = 1 shl 18;
var
   inFile, outFile : text;
   N, Q, X, Y, Z, sol : longint;
   a : array[0..MaxN] of longint;
   t, l, r : array[0..2*MaxN] of longint;
   N1, offset : longint;
   i, rs, ls : longint;
function gcd(a, b : longint) : longint;
begin
  if (b = 0) then gcd := a else gcd := gcd(b, a MOD b);
end;
procedure init(n : longint);
var
   i, node : longint;
begin
  N1 := n;offset := MaxN - 1;for i := 1 to 2 * MaxN - 1 do t[i] := 1;
  for i := 1 to n do
     t[i + offset] := a[i];for i := offset + 1 to 2 * MaxN - 1 do begin
     l[i] := i;
     r[i] := i;
    end;
    for node := offset downto 1 do begin
     t[node] := gcd(t[2 * node], t[2 * node + 1]);l[node] := l[2 * node];r[node] := r[2 * node + 1]; end;
end;
procedure update(pos, val : longint);
var
   i : longint;
```

```
begin
   i := pos + offset;
  t[i] := val;
   i := i div 2;
   while (i > 0) do begin
     t[i] := gcd(t[2 * i], t[2 * i + 1]);i := i div 2;
    end;
end;
function firstRight(pos, k : longint) : longint;
var
   i : longint;
   found : boolean;
begin
   i := pos + offset;
    found := false;
   while ((i > 1) AND (t[i] MOD k = 0) AND (NOT found)) do begin
      if ((pos + offset) \le 1[i DIV 2])
         then i := i DIV 2
       else
        i := r[i] + 1;if (i > offset + N1) then found := true;
    end;
    if (NOT found) then begin
       while (i <= offset) do
         if (t[2 * i] MOD k = 0) then i := 2 * i + 1
         else i := 2 * i;
    end;
    if (NOT found) then firstRight := i - offset - 1
    else firstRight := N1;
end;
function firstLeft(pos, k : longint) : longint;
var
    i : longint;
   found : boolean;
begin
   i := pos + offset;
   found := false;
   while ((i > 1) AND (t[i] MOD k = 0) AND (NOT found)) do begin
     if ((pos + offset) > = r[i DIV 2]) then i := i DIV 2
       else begin
        i := 1[i] - 1;if (i \le offset) then found := true;
       end;
    end;
    if (NOT found) then begin
       while (i <= offset) do
         if (t[2 * i + 1] MOD k = 0) then i := 2 * i
         else i := 2 * i + 1; end;
   if (NOT found) then firstLeft := i - offset + 1
    else firstLeft := 1;
end;
```
begin

```
assign(inFile, 'metro.in'); reset(inFile);
 assign(outFile, 'metro.out'); rewrite(outFile);
 read(inFile, N, Q);
for i := 1 to N do
          read(inFile, a[i]);
       init(N);
for i := 1 to Q do begin
          read(inFile, X, Y, Z);
         if (X = 1) then update(Y, Z)
          else begin
             ls := firstLeft(Y, Z);
            rs := firstRight(Y, Z);writeln(outFile, rs - ls + 1);
   end;
       end;
 close(inFile);
 close(outFile);
```
end.

#### **zadatak: Kfree**

Data je povezana mreža *n* gradova i neki od gradova su međusobno povezani dvosmernim putevima. Rastojanje između dva grada se određuje kao najmanji broj puteva koje treba preći da bi stigli iz jednog grada u drugi. Za skup gradova kažemo da je *k*-slobodan ako je udaljenost svaka dva grada iz tog skupa strogo veća od *k*. Vaš zadatak je da odredite što veći *k*-slobodan skup.

Za ovaj zadatak potrebno je da predate izlazne datoteke za 10 ulaznih datoteka **kfree.01.in**, **kfree.02.in**, ..., **kfree.10.in**, koji se nalaze u arhivi na računaru. Izlazi se pamte u

datoteke **kfree.01.out**, **kfree.02.out**, ..., **kfree.10.out**, pri čemu broj u nazivu izlazne datoteke odgovara broju u nazivu ulazne datoteke.

## **Ulaz:**

U prvom redu se nalaze prirodni brojevi *n*, *m* i *k*, koji redom predstavljju broj gradova, broj puteva i parametar *k* ≥ 1. U sledećih *m* redova se nalaze po dva različita broja *a* i *b* (1 ≤ *a*, *b* ≤ *n*), koji predstavljaju puteve. Gradovi su oznaqeni brojevima od 1 do *n*.

### **Izlaz:**

U prvom redu ispisati veličinu *k*-slobodnog skupa. U sledećem redu ispisati indekse gradova koji pripadaju *k*slobodnom skupu.

### **Primer 1:**

```
11 12 2
1 3
2 3
3 4
4 5
4 6
5 7
6 9
7 8
8 9
8 10
9 10
7 11
             3
            1 6 11
```
## **Objašnjenje.**

Ako odaberemo gradove 1, 6 i 11 lako zaključujemo da su gradovi 1 i 11 na rastojanju 4, gradovi 1 i 6 na rastojanju 3 i gradovi 11 i 6 na rastojanju 4. Kako su sva rastojanja strogo veća od 2, dati skup je 3 slobodan.

## **Ocenjivanje.**

Broj bodova za svaki test primer se određuje na sledeći način. Neka je *VAL* veličina vašeg *k*-slobodnog skupa, a *OTP* je maksimalna veličina *k*-slobodnih skupova među svim takmičarskim rešenjima, uključujući i komisijsko rešenje. Broj bodova za svaki test primer se računa na sledeći način: ako je *OTP* = *VAL* dobijate 10 poena, ako je *OTP* = *VAL*+1 dobijate 8 poena, ako je *OTP* = *VAL*+2 dobijate 7 poena, ako je *OTP* = *VAL*+3 dobijate 4 poena, ako je *OTP* = *VAL* + 4 dobijate 3 poena, ako je *OTP* = *VAL* + 5 dobijate 1 poen i ako je *OTP* ≥ *VAL* + 6 dobijate 0 poena.